## **Лабораторная работа №6 по дисциплине «Системы поддержки принятия решений» «Исследование методов уменьшения переобучения нейронных сетей на примере модернизированной сети LeNet на датасете CIFAR»**

**Цель работы –** исследование современных архитектур сверточных нейронных сетей на примере задачи классификации изображений.

**Классификация** — понятие в науке, обозначающее разновидность деления объёма [понятия](https://ru.wikipedia.org/wiki/%D0%9F%D0%BE%D0%BD%D1%8F%D1%82%D0%B8%D0%B5) по определённому основанию (признаку, критерию), при котором объём родового понятия [\(класс,](https://ru.wikipedia.org/wiki/%D0%9A%D0%BB%D0%B0%D1%81%D1%81) [множество\)](https://ru.wikipedia.org/wiki/%D0%9C%D0%BD%D0%BE%D0%B6%D0%B5%D1%81%D1%82%D0%B2%D0%BE) делится на [виды](https://ru.wikipedia.org/wiki/%D0%92%D0%B8%D0%B4) (подклассы, [подмножества\)](https://ru.wikipedia.org/wiki/%D0%9F%D0%BE%D0%B4%D0%BC%D0%BD%D0%BE%D0%B6%D0%B5%D1%81%D1%82%D0%B2%D0%BE), а виды, в свою очередь делятся на подвиды и т.д.

**Переобучение** (overtraining, overfitting) – явление, когда построенная модель хорошо объясняет примеры из обучающей выборки, но относительно плохо работает на примерах, не участвовавших в обучении (на примерах из тестовой выборки).

Переобучение – это как "зазубривание" (заучивание без понимания, осмысления): вы хорошо ответите на знакомые вопросы, но провалитесь на тесте. В машинном обучении есть несколько способов решения проблемы переобучения:

- Не использовать сложные модели, чтобы не позволить модели переобучиться.
- Найти больше обучающих данных или создать их искусственно с помощью аугментации. *Аугментация* (augmentation) – увеличение выборки данных для обучения через модификацию существующих данных.
- Использовать раннюю остановку. *Ранняя остановка* (early stopping) это метод, который позволяет указать произвольно большое количество периодов обучения и прекратить обучение, как только производительность модели перестает улучшаться в наборе проверенных данных. Другими словами, ранняя остановка – это увеличение количества эпох до тех пор, пока модель не начнёт переобучаться, т.е. пока функция потерь (loss function) на валидационной выборке (после падения) не начнёт расти. Эпоха (epoch) – это одна итерация (один цикл) в процессе обучения, включающая предъявление всех примеров из обучающего множества и, возможно, проверку качества обучения на контрольном множестве.
- *Регуляризация*. В математике значение регуляризации связано с тем, чтобы сделать функцию более "регулярной" или гладкой. В машинном обучении регуляризация применяется к функции потерь (loss function), к которой добавляется некоторое число (штраф). В зависимости от штрафа различаются несколько регуляризаций. Регуляризация Тихонова (*L*2-регуляризация (ridge regression, или Tikhonov regularization) – дополнительный штраф за сумму квадратов коэффициентов, умноженную на коэффициент "лямбда" (регуляризационный параметр). В нейронных сетях вместо квадратов коэффициентов при степенях штрафуются веса нейронной сети (**weight decay** – сокращение веса).
- Регуляризация **DropOut** ("метод прореживания", "метод исключения") заключается в исключении из сети ("отсев") нейронов с вероятностью *p*. Исключенные нейроны возвращают нуль при любых входных данных или параметрах.

### **Общие положения**

#### Текст программы представлен ниже.

Общая структура сверточной нейронной сети LeNet представлена на рисунке.

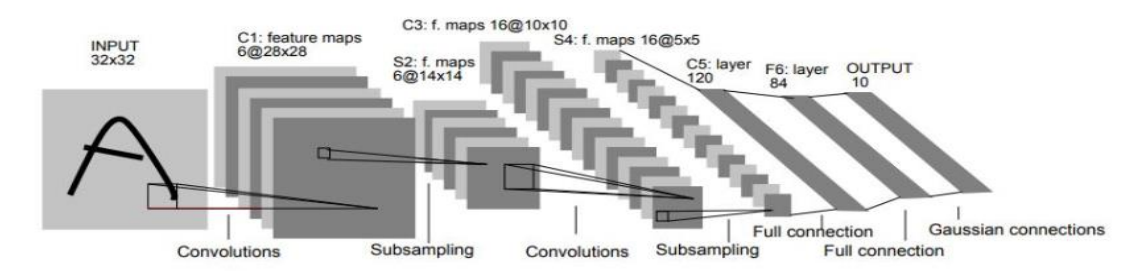

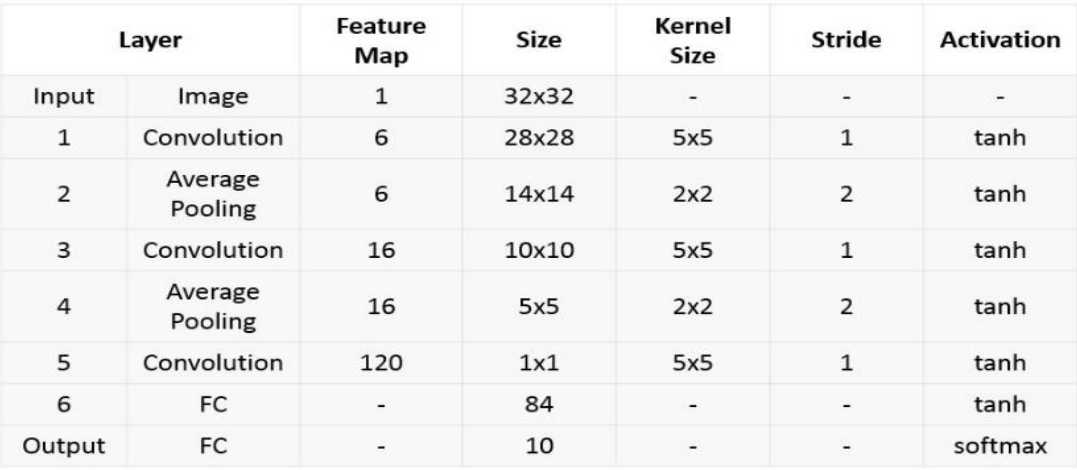

Изменим LeNet, чтобы повысить качество классификации (смотри текст программы ниже). Также используем [регуляризацию](https://ru.wikipedia.org/wiki/%D0%A0%D0%B5%D0%B3%D1%83%D0%BB%D1%8F%D1%80%D0%B8%D0%B7%D0%B0%D1%86%D0%B8%D1%8F_(%D0%BC%D0%B0%D1%82%D0%B5%D0%BC%D0%B0%D1%82%D0%B8%D0%BA%D0%B0)) [нейронной](https://ru.wikipedia.org/wiki/%D0%98%D1%81%D0%BA%D1%83%D1%81%D1%81%D1%82%D0%B2%D0%B5%D0%BD%D0%BD%D0%B0%D1%8F_%D0%BD%D0%B5%D0%B9%D1%80%D0%BE%D0%BD%D0%BD%D0%B0%D1%8F_%D1%81%D0%B5%D1%82%D1%8C) сети с помощью механизма дропаут, предназначенную для предотвращения [переобучения](https://ru.wikipedia.org/wiki/%D0%9F%D0%B5%D1%80%D0%B5%D0%BE%D0%B1%D1%83%D1%87%D0%B5%D0%BD%D0%B8%D0%B5) сети.

Для реализации дропаута используем слой:

```
self.batch_drop1 = torch.nn.Dropout2d(p=0.15, inplace=False).
```
В функции **forward** тогда необходимо добавить**:**

 $x = self.batch drop1(x)$ .

Добавим L2-регуляризацию (регуляризация Тихонова). В PyTorch она активируется с помощью параметра **weight\_decay** в оптимизаторе.

**optimizer = torch.optim.Adam(net.parameters(), lr=1.0e-3, weight\_decay=1e-5).**

```
import torch
import random
import numpy as np
random.seed(0)
np.random.seed(0)
torch.manual_seed(0)
torch.cuda.manual_seed(0)
torch.backends.cudnn.deterministic = True
##
import torchvision.datasets
##
MNIST_train = torchvision.datasets.MNIST('./', download=True, train=True)
MNIST_test = torchvision.datasets.MNIST('./', download=True, train=False)
)
##
X_train = MNIST_train.train_data
y_train = MNIST_train.train_labels
X_test = MNIST_test.test_data
y_test = MNIST_test.test_labels
##
len(y train), len(y test)
##
X train = X train.float()
X test = X test.float()
##
import matplotlib.pyplot as plt
plt.imshow(X train[0, :, :])
plt.show()
print(y_train[0])
##
X train = X train.unsqueeze(1).float()X test = X test.unsqueeze(1).float()
##
X_train.shape
##
```

```
class CIFARNet(torch.nn.Module):
    def __init__(self):
         super(CIFARNet, self).__init__()
         self.batch_norm0 = torch.nn.BatchNorm2d(3)
         ##self.batch_drop1 = torch.nn.Dropout(p=0.15, inplace=False)
         ##self.batch_drop2 = torch.nn.Dropout2d(p=0.15, inplace=False)
         self.conv1 = torch.nn.Conv2d(3, 16, 3, padding=1)
         self.act1 = torch.nn.ReLU()
        self.batch norm1 = torch.nn.BatchNorm2d(16)
         self.pool1 = torch.nn.MaxPool2d(2, 2)
         self.conv2 = torch.nn.Conv2d(16, 32, 3, padding=1)
         self.act2 = torch.nn.ReLU()
         self.batch_norm2 = torch.nn.BatchNorm2d(32)
         self.pool2 = torch.nn.MaxPool2d(2, 2)
         self.conv3 = torch.nn.Conv2d(32, 64, 3, padding=1)
         self.act3 = torch.nn.ReLU()
         self.batch_norm3 = torch.nn.BatchNorm2d(64)
         self.fc1 = torch.nn.Linear(8 * 8 * 64, 256)
         self.act4 = torch.nn.Tanh()
         self.batch_norm4 = torch.nn.BatchNorm1d(256)
         self.fc2 = torch.nn.Linear(256, 64)
         self.act5 = torch.nn.Tanh()
         self.batch_norm5 = torch.nn.BatchNorm1d(64)
         self.fc3 = torch.nn.Linear(64, 10)
    def forward(self, x):
        x = self.batch norm0(x) ##x = self.batch_drop2(x)
        x = self.conv1(x)x = self.act1(x)x = self.batch norm1(x) ##x = self.batch_drop2(x)
        x = self.pool1(x)x = self.comv2(x) x = self.act2(x)
        x = self.batch norm2(x)\# \# x = self.batch drop2(x)
        x = self.pop12(x)x = self.comv3(x)x = self.act3(x)x = self.batch norm3(x) ##x = self.batch_drop2(x)
```

```
x = x. view(x.size(0), x.size(1) * x.size(2) * x.size(3))
        x = self.fc1(x)x = self.act4(x)x = self.batch norm4(x) ##x = self.batch_drop1(x)
        x = self.fc2(x) x = self.act5(x)
        x = self.batch<sub>norm5</sub>(x) ##x = self.batch_drop1(x)
        x = self.fc3(x) return x
net = CIFARNet() 
##
def train(X_train, y_train, X_test, y_test):
     device = torch.device('cuda:0' if torch.cuda.is_available() else 'cpu')
     loss = torch.nn.CrossEntropyLoss()
     optimizer = torch.optim.Adam(net.parameters(), lr=1.0e-3, weight_decay=
1e-5)
     batch_size = 100
     test_accuracy_history = []
     test_loss_history = []
     X_test = X_test.to(device)
     y_test = y_test.to(device)
     for epoch in range(50):
         order = np.random.permutation(len(X_train))
         for start_index in range(0, len(X_train), batch_size):
             optimizer.zero_grad()
             net.train()
             batch_indexes = order[start_index:start_index+batch_size]
             X_batch = X_train[batch_indexes].to(device)
             y_batch = y_train[batch_indexes].to(device)
             preds = net.forward(X_batch)
             loss_value = loss(preds, y_batch)
             loss_value.backward()
             optimizer.step()
         net.eval()
         with torch.no_grad(): 
              test_preds = net.forward(X_test)
         test_loss_history.append(loss(test_preds, y_test).data.cpu())
         accuracy = (test_preds.argmax(dim=1) == y_test).float().mean().data
.cpu()
         test_accuracy_history.append(accuracy)
         print(accuracy)
```

```
 print('---------------') 
     return test_accuracy_history, test_loss_history
accuracies = {}
losses = {}
########
device = torch.device('cuda:0' if torch.cuda.is_available() else 'cpu')
net = net.to(device)
##
accuracies['cifar_net_drop'], losses['cifar_net_drop'] = \
    train(X_train, y_train, X_test, y_test)
###
for experiment_id in accuracies.keys():
     plt.plot(accuracies[experiment_id], label=experiment_id)
plt.legend()
plt.title('Validation Accuracy');
###
for experiment_id in losses.keys():
     plt.plot(losses[experiment_id], label=experiment_id)
plt.legend()
plt.title('Validation Loss');
```
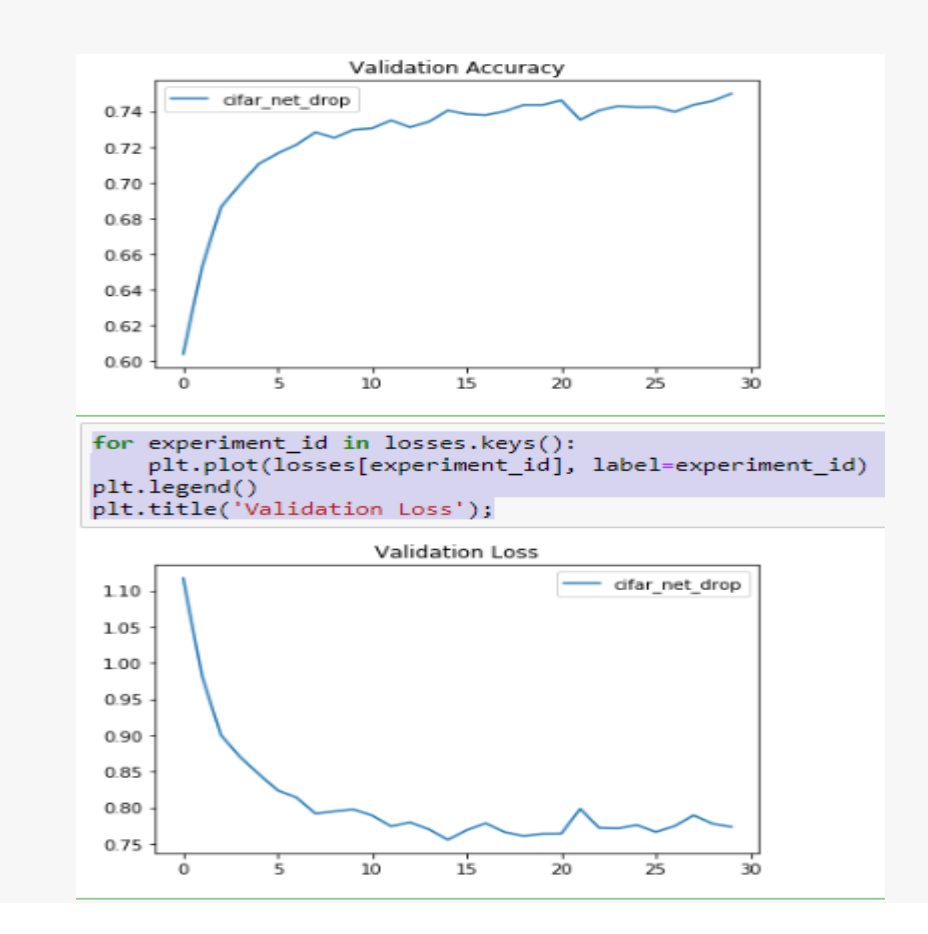

#### **Задание на лабораторную работу**

1. Изучить понятия: **дропаут (dropout), регуляризация.**

Примечание. Регуляризация в [статистике,](https://ru.wikipedia.org/wiki/%D0%9C%D0%B0%D1%82%D0%B5%D0%BC%D0%B0%D1%82%D0%B8%D1%87%D0%B5%D1%81%D0%BA%D0%B0%D1%8F_%D1%81%D1%82%D0%B0%D1%82%D0%B8%D1%81%D1%82%D0%B8%D0%BA%D0%B0) [машинном обучении,](https://ru.wikipedia.org/wiki/%D0%9C%D0%B0%D1%88%D0%B8%D0%BD%D0%BD%D0%BE%D0%B5_%D0%BE%D0%B1%D1%83%D1%87%D0%B5%D0%BD%D0%B8%D0%B5) [теории обратных задач](https://ru.wikipedia.org/wiki/%D0%9E%D0%B1%D1%80%D0%B0%D1%82%D0%BD%D0%B0%D1%8F_%D0%B7%D0%B0%D0%B4%D0%B0%D1%87%D0%B0) – метод добавления некоторых дополнительных ограничений к условию с целью решить [некорректно](https://ru.wikipedia.org/wiki/%D0%9D%D0%B0%D1%87%D0%B0%D0%BB%D1%8C%D0%BD%D1%8B%D0%B5_%D0%B8_%D0%B3%D1%80%D0%B0%D0%BD%D0%B8%D1%87%D0%BD%D1%8B%D0%B5_%D1%83%D1%81%D0%BB%D0%BE%D0%B2%D0%B8%D1%8F#%D0%9A%D0%BE%D1%80%D1%80%D0%B5%D0%BA%D1%82%D0%BD%D0%BE%D1%81%D1%82%D1%8C_%D0%BF%D0%BE%D1%81%D1%82%D0%B0%D0%BD%D0%BE%D0%B2%D0%BA%D0%B8_%D0%B3%D1%80%D0%B0%D0%BD%D0%B8%D1%87%D0%BD%D1%8B%D1%85_%D1%83%D1%81%D0%BB%D0%BE%D0%B2%D0%B8%D0%B9)  [поставленную задачу](https://ru.wikipedia.org/wiki/%D0%9D%D0%B0%D1%87%D0%B0%D0%BB%D1%8C%D0%BD%D1%8B%D0%B5_%D0%B8_%D0%B3%D1%80%D0%B0%D0%BD%D0%B8%D1%87%D0%BD%D1%8B%D0%B5_%D1%83%D1%81%D0%BB%D0%BE%D0%B2%D0%B8%D1%8F#%D0%9A%D0%BE%D1%80%D1%80%D0%B5%D0%BA%D1%82%D0%BD%D0%BE%D1%81%D1%82%D1%8C_%D0%BF%D0%BE%D1%81%D1%82%D0%B0%D0%BD%D0%BE%D0%B2%D0%BA%D0%B8_%D0%B3%D1%80%D0%B0%D0%BD%D0%B8%D1%87%D0%BD%D1%8B%D1%85_%D1%83%D1%81%D0%BB%D0%BE%D0%B2%D0%B8%D0%B9) или предотвратить [переобучение.](https://ru.wikipedia.org/wiki/%D0%9F%D0%B5%D1%80%D0%B5%D0%BE%D0%B1%D1%83%D1%87%D0%B5%D0%BD%D0%B8%D0%B5) Эта информация часто имеет вид штрафа за сложность модели.

- 2. Исследовать нейронную сеть **CIFARNet** без дропаута. Имеется ли переобучение в этой сети?
- 3. Исследовать нейронную сеть **CIFARNet** с включенным дропаутом. Исследовать влияние вероятности дропаута *p* на качество сети.
- 4. Найти по одному верному и неверному случаю классификации изображения (смотри пример ниже).

```
: X_test.shape
: torch.Size([10000, 3, 32, 32])
: X_test.min(), X_test.max()
: (tensor(0.), tensor(1.)): X_test1=X_test[111, :, :, :]
  print(y_test[111])
  tensor(0)
: x test1 = x test1.unsqueeze(0)
  X test1.shape
: torch.Size([1, 3, 32, 32])
: X_test1=X_test1.to(device)
÷
  net.event()with torch.no_grad():
       y1 = net.format(X_test1)ż
  print(y1)tensor([[ 6.8082, 0.8007, 0.9753, 0.2289, -4.5464, -1.7484, -3.0225, -2.0745, 2.4453, 1.2176]], device='cuda:0')
X_test2=X_test[111, :, :, :]<br>X_test2 = X_test2.permute(1, 2, 0)
  X_test2=X_test2.to('cpu')
: X_test2.shape
: torch.Size([32, 32, 3])
: plt.imshow(X_test2)
: <matplotlib.image.AxesImage at 0x198aaea4388>
```
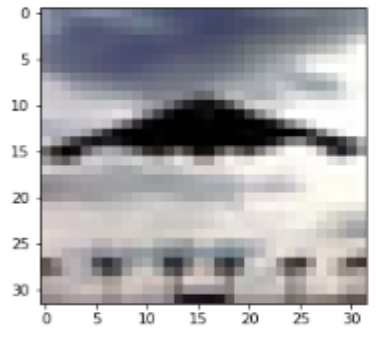

# **Содержание отчета**

- 1. Титульный лист
- 2. Цель работы, постановка задачи исследования.
- 3. Описание методики исследования.
- 4. Результаты исследования в соответствии с заданием.
- 5. Выводы по работе.